Hill October 11, 2014

## Push0\_15

Using the indirect addressing mode instructions ld and st, push registers r0 to r15 onto a stack buffer starting at SRAM address 0x04FF. To test your subroutine, begin by adding and then calling subroutine  $PreReg0_20$ , in the setup section of your code.

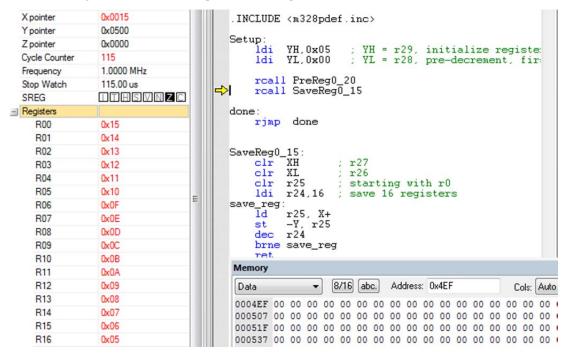

Figure 1 Registers r0 to r20 preset to values 0x15 to 0x01.

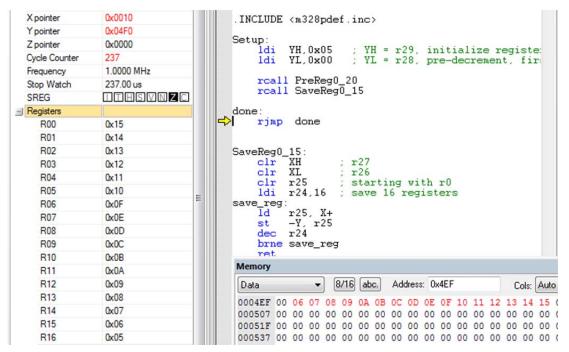

Figure 2 Registers r0 to r20 saved to stack buffer starting at location 0x04FF.